### *ISTITUTO COMPRENSIVO DI S. ILARIO D'ENZA*

# **DOCUMENTI DOCENTI SCUOLA PRIMARIA A.S. 2013/2014 ISTRUZIONI PER LA COMPILAZIONE DEI REGISTRI E DEI DOCUMENTI CARTACEI**

## **1) REGISTRO DI CLASSE**

**COPERTINA ESTERNA** - Anno Scolastico e classe **COPERTINA INTERNA**  - **Allegare foto della classe ricevuta in omaggio dai fotografi (da parte dell'Ufficio)**

# **DATI STATISTICI :** compilare

Numero di giorni di lezione effettuati in ogni plesso:

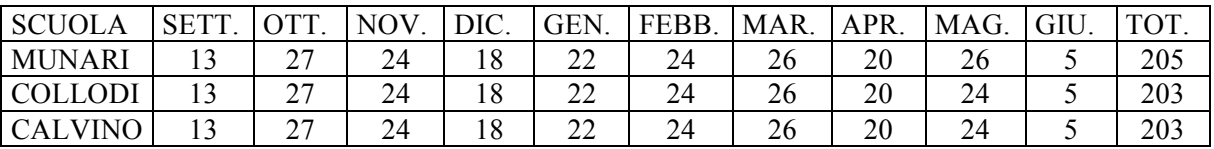

### **PRIMA PAGINA**

- Indicare tutti gli insegnanti titolari della classe e relativa disciplina; il nominativo di eventuali supplenti che hanno effettuato nella classe lunghi periodi di servizio e di quelli che eventualmente hanno effettuato gli scrutini finali.
- Compilare i prospetti relativi all'orario delle attività della classe e all'orario degli insegnanti (eventualmente attaccarne copia)

## **PAGINA 2: ELENCO ALUNNI (aletta pieghevole**)

- Colonna iscrizioni
- Data: per le classi prime: **28/02/2013** (oppure il primo giorno di frequenza alunno immigrato nel corso dell'anno). per le classi 2°-3°-4°-5°: **08/06/2013** (oppure idem c.s.)

# **PROVENIENZA**

Classe 1°: prima iscrizione alla scuola dell'obbligo (per alunni arrivati nel corso dell'anno: scuola di provenienza)

Classe  $2^{\circ}$  -  $3^{\circ}$  -  $4^{\circ}$  -  $5^{\circ}$ : promozione classe (per alunni arrivati nel corso dell'anno: idem c.s.)

# **CESSAZIONE APPARTENENZA ALLA CLASSE**

Compilare in caso di trasferimento dell'alunno avvenuto nel corso dell'anno.

# **PAGINA 3: RESPONSABILE DELL'OBBLIGO SCOLASTICO**

- Cognome e nome genitori o di chi ne fa le veci
- Indirizzo: Comune, via e telefono
- Giudizio finale: per le classi  $1^{\circ}$   $2^{\circ}$   $3^{\circ}$   $4^{\circ}$   $5^{\circ}$

#### **PAGINA "ASSENZE" – PAG. 4/8**

- Compilare con il totale di ogni mese e dei totali dei quadrimestri

#### **PAGINE 9/12: "FATTI RILEVANTI NELLA VITA DELLA CLASSE**"

Per le visite didattiche, partecipazione ad iniziative, manifestazioni sportive: riportare le iniziative più rilevanti e più significative.

#### **PAGINA 14: "PIANO DI EMERGENZA ED EVACUAZIONE**"

Compilare (o incollare apposite indicazioni), chiedendo i dati anche al responsabile dell'emergenza nel plesso.

# **PAGINA 17: "MODULO DI EVACUAZIONE**"

Se non e' stato utilizzata nel corso dell'anno: barrare

# 2) **GIORNALE DELL'INSEGNANTE mod. 488MO**

### **PRIMA PAGINA**

Riportare i dati richiesti relativi all'intestazione, le discipline insegnate nella classe e l'orario effettuato sulla classe medesima indicando la sigla della disciplina.

**PAGG. 2/17 "RILEVAZIONE DEGLI APPRENDIMENTI"** compilare **PAGG. 18/21 ANNOTAZIONI VARIE SUI SINGOLI ALUNNI** compilare se necessario **PAGG. 22/27 LINEE GENERALE DELLA PROGETTAZIONE Barrare (già inviata e pubblicata sul sito) PAG 28 VISITE GUIDATE** scrivere: "vedi pag. registro di classe"

## 3) **GIORNALE DELL'INSEGNANTE mod. 489MO**

Si comunicano alcune indicazioni per la compilazione del registro in oggetto: **PAG. 1 Compilare PAGG. 2/3 compilare ANNOTAZIONI VARIE SUI SINGOLI ALUNNI** compilare se necessario **PAGG. 4/5 ANNOTAZIONI VARIE SUI SINGOLI ALUNNI compilare se necessario PAGG. 6/7 LINEE GENERALE DELLA PROGETTAZIONE** Barrare (già inviata e pubblicata sul sito) **PAG. 8** scrivere: "vedi registro di classe"

# 4) **REGISTRO DELLE RIUNIONI DEI DOCENTI DELLA CLASSE DI SCUOLA PRIMARIA COPERTINA ESTERNA ED INTERNA** Compilare con i dati richiesti **PAG. 2/5 "PROGRAMMAZIONI "**: riportare le date degli incontri

 **PAG. 6/7 MODALITA' CONCORDATE PER LA GESTIONE ORGANIZZATIVA E DIDATTICA DELLA CLASSE E DEI GRUPPI** Compilare se necessario **PAG. 14 e seg. "SINTESI DELL'INCONTRO DEI DOCENTI PER LA PROGETTAZIONE EDUCATIVO-DIDATTICA"** Compilare

### **PAG. 47/49 ANNOTAZIONI VARIE** Compilare se necessario

Il Dirigente Scolastico e i docenti del team firmeranno negli spazi predisposti. Non è previsto per il registro nessun allegato.

**Data 1° quadrimestre: 31/01/2014 Data 2° quadrimestre: 07/06/2014**

> La Dirigente (Dott.ssa Mariagrazia Braglia)